# Graphql Précis et concis

## Graphql Client

- Apollo client
- Relay
- Graphql Server (schema et resolver functions)
	- Apollo Server
	- « express-graphql »
	- Graphql yoga

Types :

- Int
- Float
- String
- Boolean
- ID (unique identifier)

## Avec express-graphql

<https://graphql.org/>

- « Query » pour obtenir des données
- « mutation » pour l'ajout/modification de données (post, put, patch, delete data)
- Subscription: real time data

Toutes les reqêtes se font avec la méthode « POST »

## Côté serveur

npm i graphql express-graphql

## Exemple

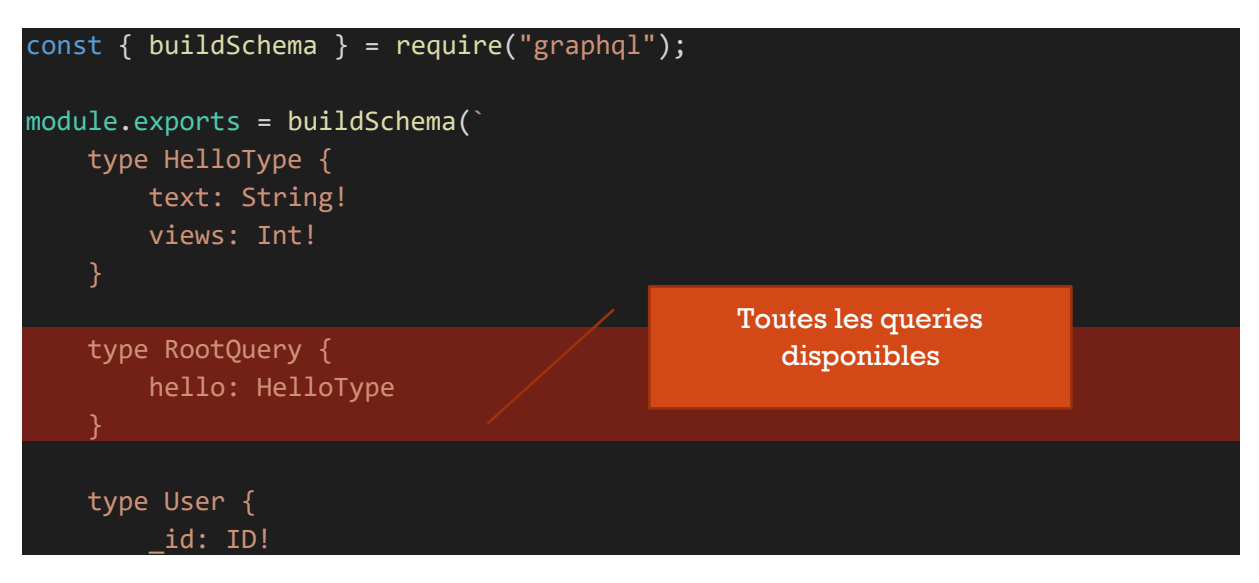

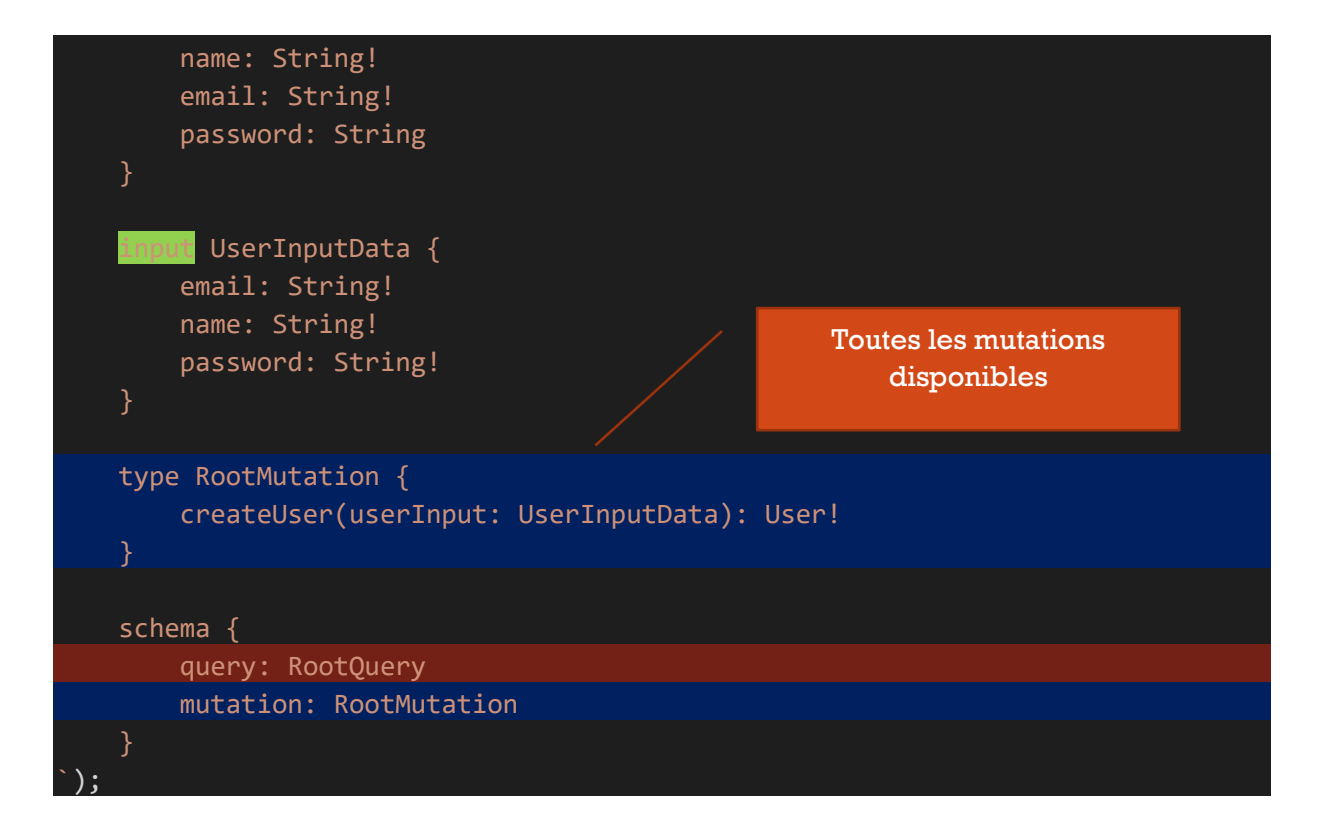

```
resolvers.js toutes les functions
```

```
const bcrypt = require('bcryptjs');
const User = require('../models/user');
module.exports = {
   hello() {
     return {
       text: "Hello World!",
       views: 12345,
     };
   },
   createUser: async ({ userInput }, req) => {
     // validation ..
    const existingUser = await User.findOne({ email: userInput.email });
     if (existingUser) {
       const error = new Error("User exists already!");
       throw error;
     }
     const hashedPw = await bcrypt.hash(userInput.password, 12);
    const user = new User(\{ email: userInput.email,
       name: userInput.name,
       password: hashedPw,
     });
     const createdUser = await user.save();
    return { ...createdUser. doc, id: createdUser. id.toString() };
```
 }, };

index.js

```
const express = require("express");
const mongoose = require("mongoose");
const cors = require("cors");
const { graphqlHTTP } = require("express-graphql");
const graphqlSchema = require("./graphql/schema");
const graphqlResolver = require("./graphql/resolvers");
const app = express();
app.use(cors());
app.use(
   "/graphql",
   graphqlHTTP({
     schema: graphqlSchema,
     rootValue: graphqlResolver,
     graphiql: true,
   })
);
mongoose
   .connect("mongodb://jerome:secret@127.0.0.1:27017/sample?authSource=admin")
  .then((result) => {
     app.listen(5000, () => {
       console.log("Server is running");
     });
   })
  \cdotcatch((err) => console.log(err));
Structure
  \vee a graphol
     us resolvers.js
     us schema.js
  \sum node_modules
    J<sub>s</sub> index.js
    <sup>5</sup> package-lock.json
    <sup>5</sup> package.json
```
## graphiql

En activant graphiql on a une page dédiée pour les requests en ouvrant « http://localhost:5000/graphql » par exemple

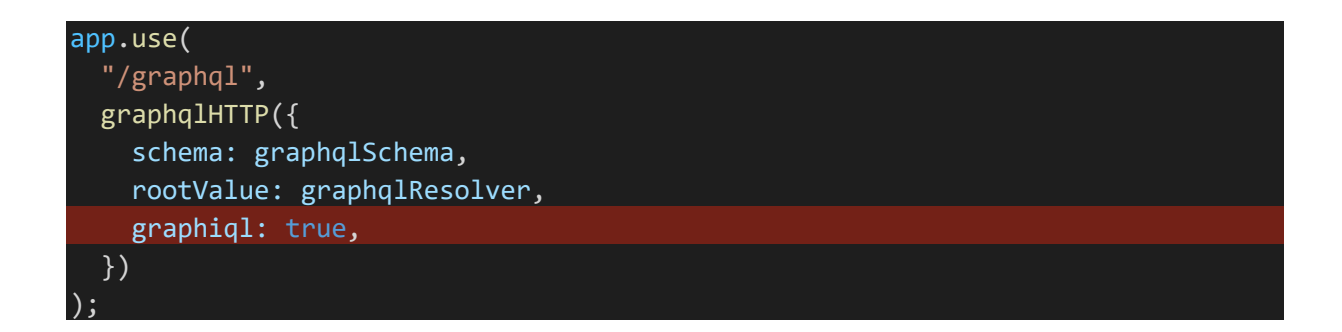

## Permet de saisir ses queries et afficher le résultat

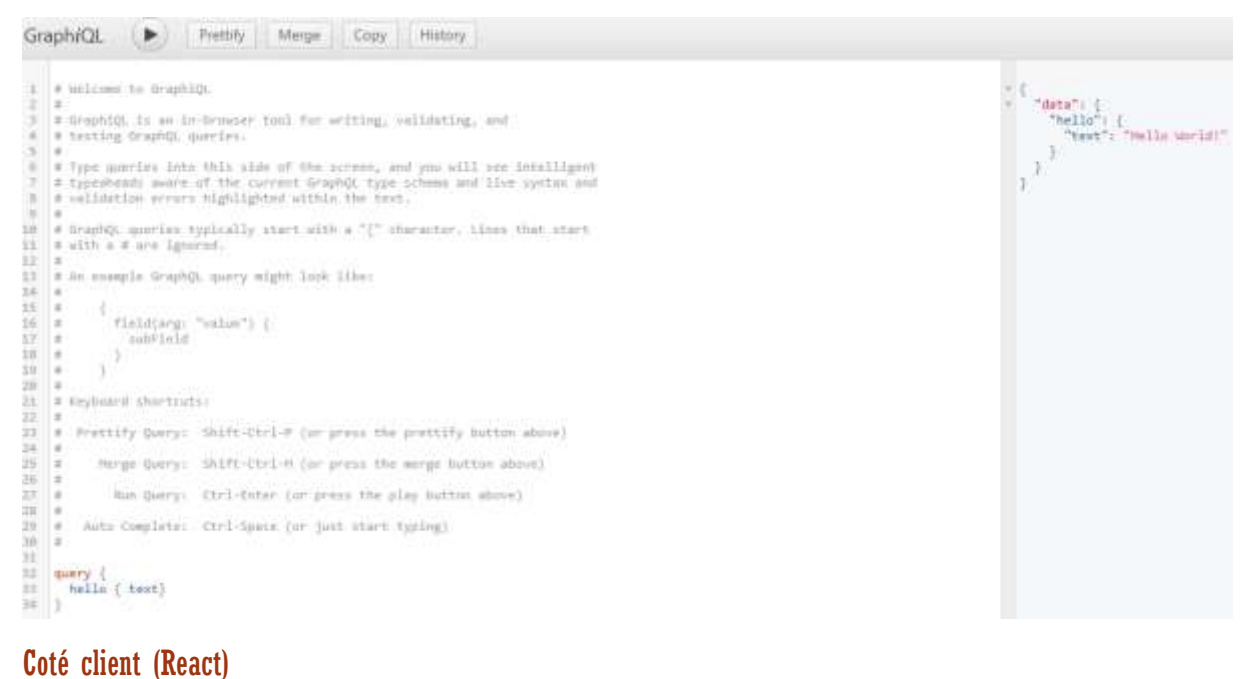

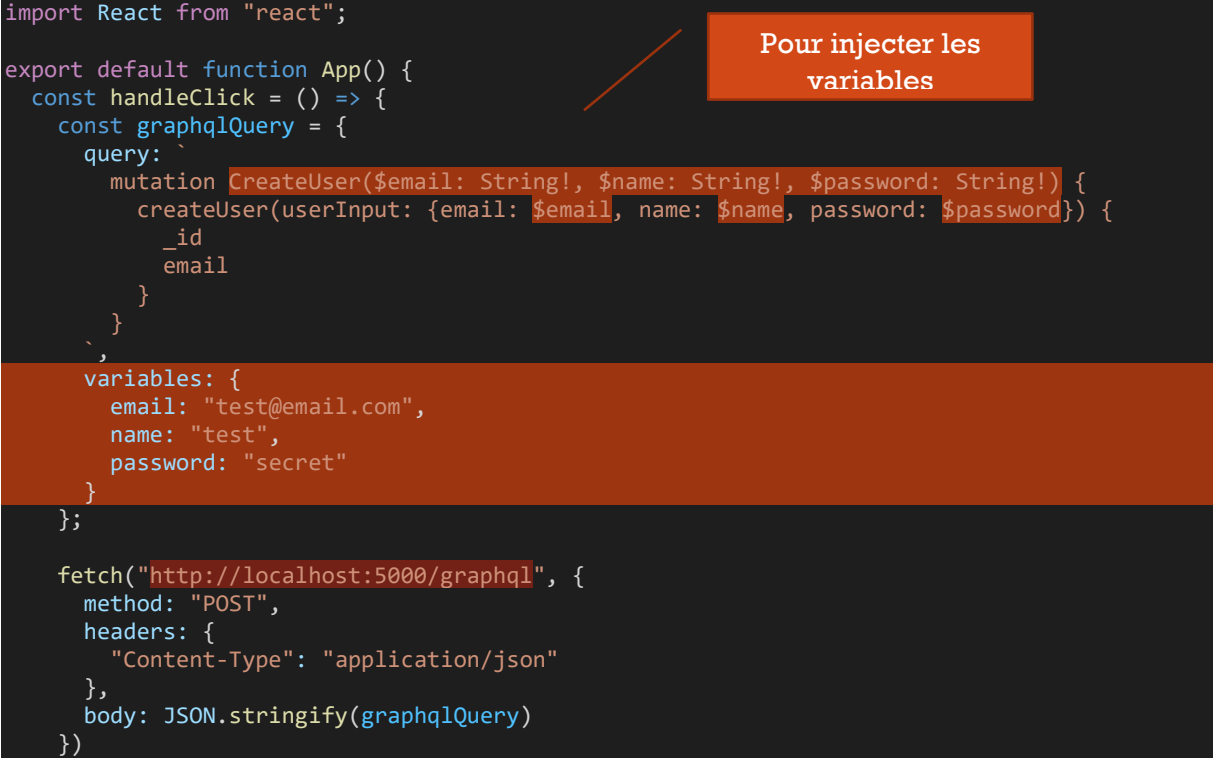

```
.then(res => {
         return res.json();
        })
       \cdot then(responseData => {
         console.log(responseData);
        })
       . \text{catch}(err \Rightarrow \{ console.log(err);
        });
   };
   return (
    \langle \rangle <h1>Sample</h1>
        <button onClick={handleClick}>Create user</button>
    \langle/>
   );
}
```
## Avec Apopllo Server

## Côté server

Installation

npm i apollo-server graphql

Le studio permet de :

- Taper plusieurs queries, mutations et de ne sélectionner que les queries à exécuter
- On peut mettre en commentaire une query avec CTRL+ :
- On peut mettre en forme le code avec ALT+MAJ+F

Resolvers : parametres sont parent puis args puis context puis info

```
Au plus simple (pas de datasources)
schema.js
```

```
const \{ gq1 \} = require("apollo-server");
module.exports = gql`
   type Todo {
     id: ID
     text: String
     completed: Boolean
   input TodoInput {
     id: ID
     text: String!
     completed: Boolean
```

```
 }
 type Query {
   todos: [Todo]
    todoById (id: ID): Todo
 type Mutation {
    addTodo(input: TodoInput): Todo
    updateTodo(input: TodoInput): Todo
    deleteTodo(id: ID!): Todo
    toggleTodo(id: ID!): Todo
`;
```
### resolvers.js

```
const \{ v4 \} = require("uuid");
const todos = [{ id: "12345", text: "Test", completed: false }];
const resolvers = {
 Query: {
 todos: () => {
      return todos;
    },
 todoById: (parent, { id }) => {
const todo = todos.find((x) => x.id == id);
      return todo;
   },
  Mutation: {
 addTodo: (parent, { input }) => {
 const newTodo = {
id: v4(),
 text: input.text,
 completed: input.completed || false,
      todos.unshift(newTodo);
      return newTodo;
 updateTodo: (parent, { input }) => {
const todo = todos.find((x) => x.id == input.id);
 if (todo) {
 todo.text = input.text;
 todo.completed = input.completed;
      }
      return todo;
 },
 deleteTodo: (parent, { id }) => {
const index = todos.findIndex((x) => x.id === id);
 if (index !== -1) {
 const deletedTodo = todos[index];
 todos.splice(index, 1);
        return deletedTodo;
    },
 toggleTodo: (parent, { id }) => {
const todo = todos.find((x) => x.id === id);
 if (todo) {
 const completed = todo.completed;
 todo.completed = !completed;
      }
      return todo;
};
module.exports = resolvers;
```
index.js

```
const { ApolloServer } = require("apollo-server");
const port = process.env.PORT || 4000;
const typeDefs = require("./schema");
const resolvers = require("./resolvers");
const server = new ApolloServer({ typeDefs, resolvers });
server.listen({ port }).then(({ url }) => {
   console.log(`graphQL running at ${url}`);
});
```
## Avec datasources

## **Oueries**

```
query TodoById($id: ID) {
   todoById(id: $id) {
     id
     text
     completed
   }
}
mutation AddTodo($input: TodoInput) {
   addTodo(input: $input) {
     id
     text
     completed
   }
}
mutation ToggleTodo($id: ID!) {
   toggleTodo(id: $id) {
     id
     text
     completed
   }
}
mutation UpdateTodo($input: TodoInput) {
   updateTodo(input: $input) {
     id
     text
```

```
 completed
  }
}
mutation DeleteTodo($id: ID!) {
  deleteTodo(id: $id) {
     id
     text
     completed
   }
}
query {
  todos {
     id
     text
     completed
   }
}
```
## Variables

```
{
  "input": {
    "id": "1631288858802",
    "text": "updated",
     "completed": false
  }
}
```
## Exemple de query

```
query {
   todos {
     id
     text
     completed
   }
}
```
On peut nommer les queries si plusieurs

```
query Todos {
   todos {
     id
     text
     completed
   }
}
```

```
{
   "input": {
     "text": "message 1",
     "completed": false
   }
}
```
## Exemple de mutation

## Au plus simple

```
const { ApolloServer, gql } = require("apollo-server");
const sessions = require("./data/sessions.json");
// query
const typeDefs = gql`
   type Query {
     sessions: [Session]
   type Session {
    id: ID!
     title: String!
     description: String
     startsAt: String
     endsAt: String
     room: String
     day: String
     format: String
     track: String
     level: String
 `;
// resolvers
const resolvers = {
   Query: {
    sessions: () \Rightarrow {
       return sessions;
     },
   },
};
const server = new ApolloServer({ typeDefs, resolvers });
```

```
server.listen({ port: process.env.PORT || 4000 }).then(({ url }) => {
   console.log(`graphQL running at ${url}`);
});
```
## Avec Datasources

<https://www.apollographql.com/docs/apollo-server/data/data-sources/>

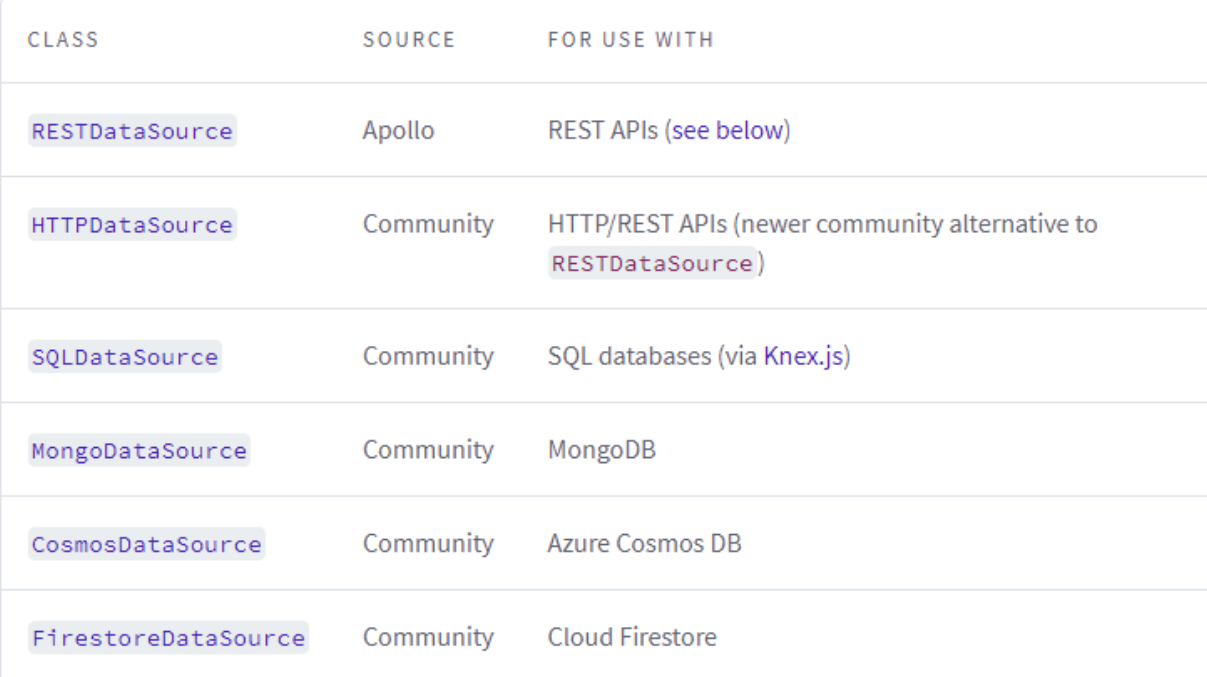

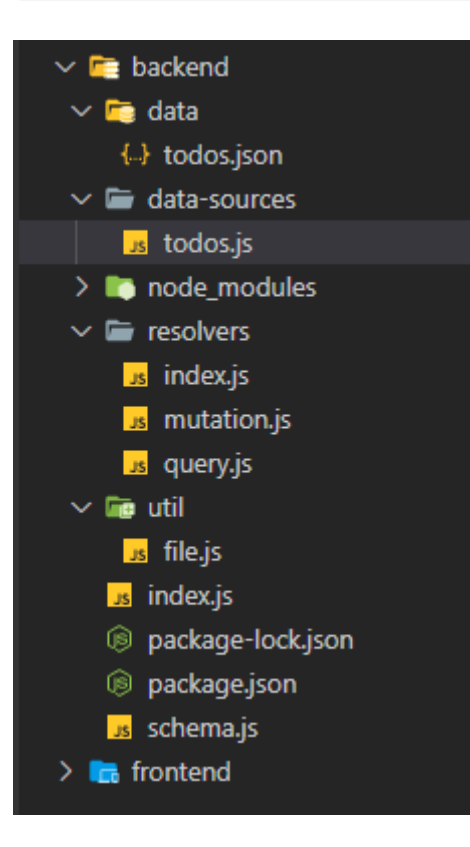

Mutation.js

```
module.exports = {
  createTodo: (parent, { todo }, { dataSources }, info) => {
     return dataSources.todoAPI.createTodo(todo);
   },
};
```
Query.js

```
module.exports = {
   todos: (parent, args, { dataSources }, info) => {
     return dataSources.todoAPI.getTodos();
   },
};
```
Resolvers/index.js

```
const Query = require("./query");
const Mutation = require("./mutation");
module.exports = {
   Query,
   Mutation,
};
```
Datasources

```
const { DataSource } = require("apollo-datasource");
const todos = require("../data/todos.json");
const \{ v4 \} = require("uuid");
const = require("lodash");
const { writeJSON } = require("../util/file");
class TodoAPI extends DataSource {
   constructor() {
     super();
   }
   getTodos() {
     return todos;
   }
   createTodo(todo) {
   const id = v4();
```

```
todo.id = id; todo.completed = false;
     todos.push(todo);
     writeJSON(todos);
     return todo;
   }
}
module.exports = TodoAPI;
```
Index.js

```
const { ApolloServer } = require("apollo-server");
const TodoAPI = require("./data-sources/todos");
const typeDefs = require("./schema");
const resolvers = require("./resolvers/index");
const dataSources = () => ({} todoAPI: new TodoAPI(),
  // other
});
const server = new ApolloServer({ typeDefs, resolvers, dataSources });
server.listen({ port: process.env.PORT || 4000 }).then(({ url }) => {
   console.log(`graphQL running at ${url}`);
});
```
Côté client npm i @apollo/client graphql

Extension Chrome [Apollo Client Devtools](https://chrome.google.com/webstore/detail/apollo-client-devtools/jdkknkkbebbapilgoeccciglkfbmbnfm)

Ajoute un onglet « Apollo ». On peut observer le cache, les queries, mutations et tester des queries

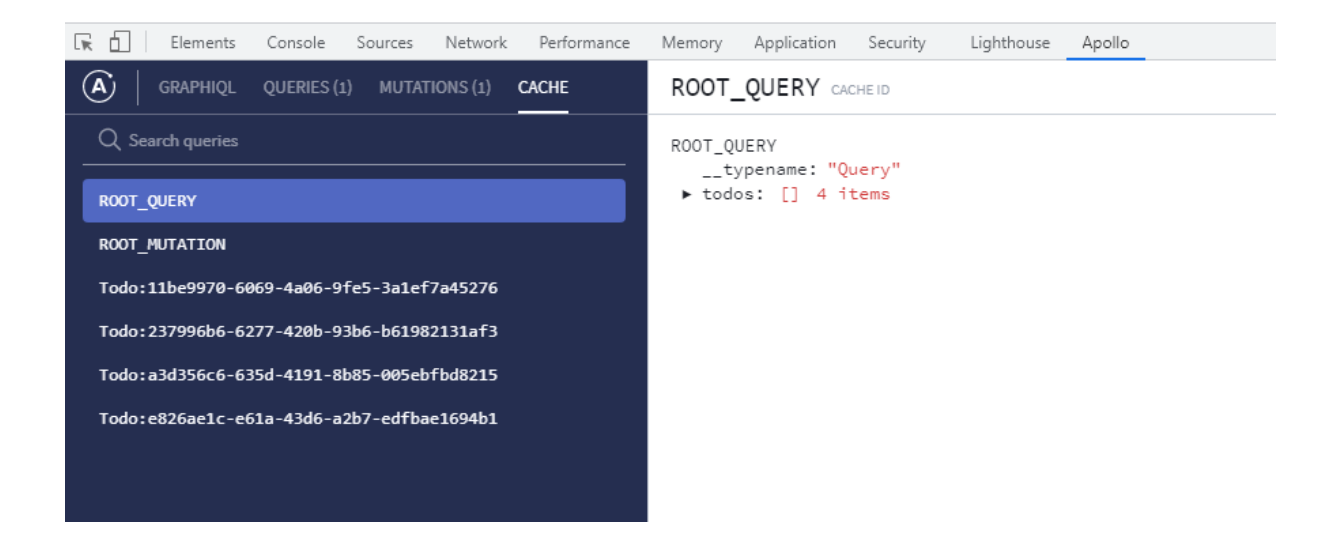

Problème de rafraichissement

refetchQueries

On définit les queries à exécuter après la mutation.

Soit en même temps que « useMutation »

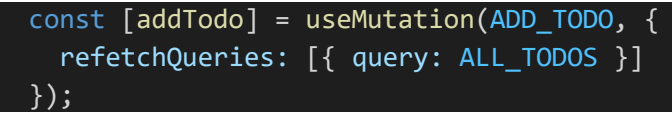

Soit à l'exécution de la méthode

```
const todo = await addTodo(\{ variables: {
           input: {
             text: inputRef.current.value,
             completed: false
 }
         },
         refetchQueries: [{ query: ALL_TODOS }]
       });
```
## **Cache**

On peut définir la méthode update afin de modifier le cache et répercuter les changements dans la page :

En même temps que « useMutation »

```
const [addTodo] = useMutation(ADD_TODO, {
  update: (cache, { data: { addTodo } }) => {
      const { todos } = cache.readQuery({
        query: ALL_TODOS
      });
      cache.writeQuery({
        query: ALL_TODOS,
       data: {
```

```
 todos: [addTodo, ...todos]
       }
     });
   }
 });
```
… Ou à l'exécution de la méthode

```
const todo = await addTodo({} variables: {
          input: {
            text: inputRef.current.value,
            completed: false
          }
        },
        // refetchQueries: [{ query: ALL_TODOS }]
       update: (cache, { data: { addTodo } }) => {
         const { todos } = cache.readQuery(\{ query: ALL_TODOS
          });
          cache.writeQuery({
            query: ALL_TODOS,
            data: {
              todos: [addTodo, ...todos]
 }
          });
 }
      });
```
## App.js

```
import React from "react";
import {
   ApolloClient,
   ApolloProvider,
   HttpLink,
  InMemoryCache
} from "@apollo/client";
import TodoPage from "./pages/Todo";
// Initialize Apollo Client
const client = new ApolloClient({
   cache: new InMemoryCache(),
   link: new HttpLink({
```

```
 uri: "http://localhost:4000/graphql"
  })
});
export default function App() {
   return (
    <ApolloProvider client={client}>
       <TodoPage />
     </ApolloProvider>
   );
}
```
Todo page

```
import React, { useEffect, useRef, useState } from "react";
import { gql, useQuery, useMutation } from "@apollo/client";
const TODOS_ATTRIBUTES = gql`
   fragment TodoInfo on Todo {
     id
     message
     completed
 `;
const ALL TODOS = gq1 query todos {
    todos {
       ...TodoInfo
   ${TODOS_ATTRIBUTES}
 `;
const TodoList = () => {
   const { loading, error, data } = useQuery(ALL_TODOS);
  if (loading) return <p>Loading...</p>;
  if (error) return <p>Error loading todos!</p>;
   return (
     <ul>
      {data.todos.map((todo, i) => (
        <li key={i}>{todo.message}</li>
       ))}
    \langle/ul>
  \mathcal{C}:
```

```
const CREATE TODO = gq1 mutation createTodo($todo: TodoInput!) {
     createTodo(todo: $todo) {
       ...TodoInfo
   ${TODOS_ATTRIBUTES}
 `;
const TodoForm = () => {
   const inputRef = useRef();
   const [createTodo, { called, error }] = useMutation(CREATE_TODO, {
    update: (cache, mutationResult) => {
       cache.modify({
         fields: {
           todos(existingTodos = []) {
             const newTodo = mutationResult.data.createTodo;
             cache.writeQuery({
               query: ALL_TODOS,
              data: { newTodo, ...existingTodos }
             });
 }
         }
       });
     }
   });
  const handleSubmit = async event => {
     event.preventDefault();
     await createTodo({
      variables: { todo: { message: inputRef.current.value } }
     });
     inputRef.current.value = "";
   };
   // if (called) return <p>Session Submitted Successfully!</p>;
   // if (error) return <p>Failed to submit session</p>;
   return (
     <form onSubmit={handleSubmit}>
       <input ref={inputRef} />
       <input type="submit" />
     </form>
```
};

```
 );
\left| \cdot \right\rangleconst TodoPage = () => {
   return (
        <h1>Todos</h1>
        <TodoForm />
       <TodoList />
   );
};
export default TodoPage;
```
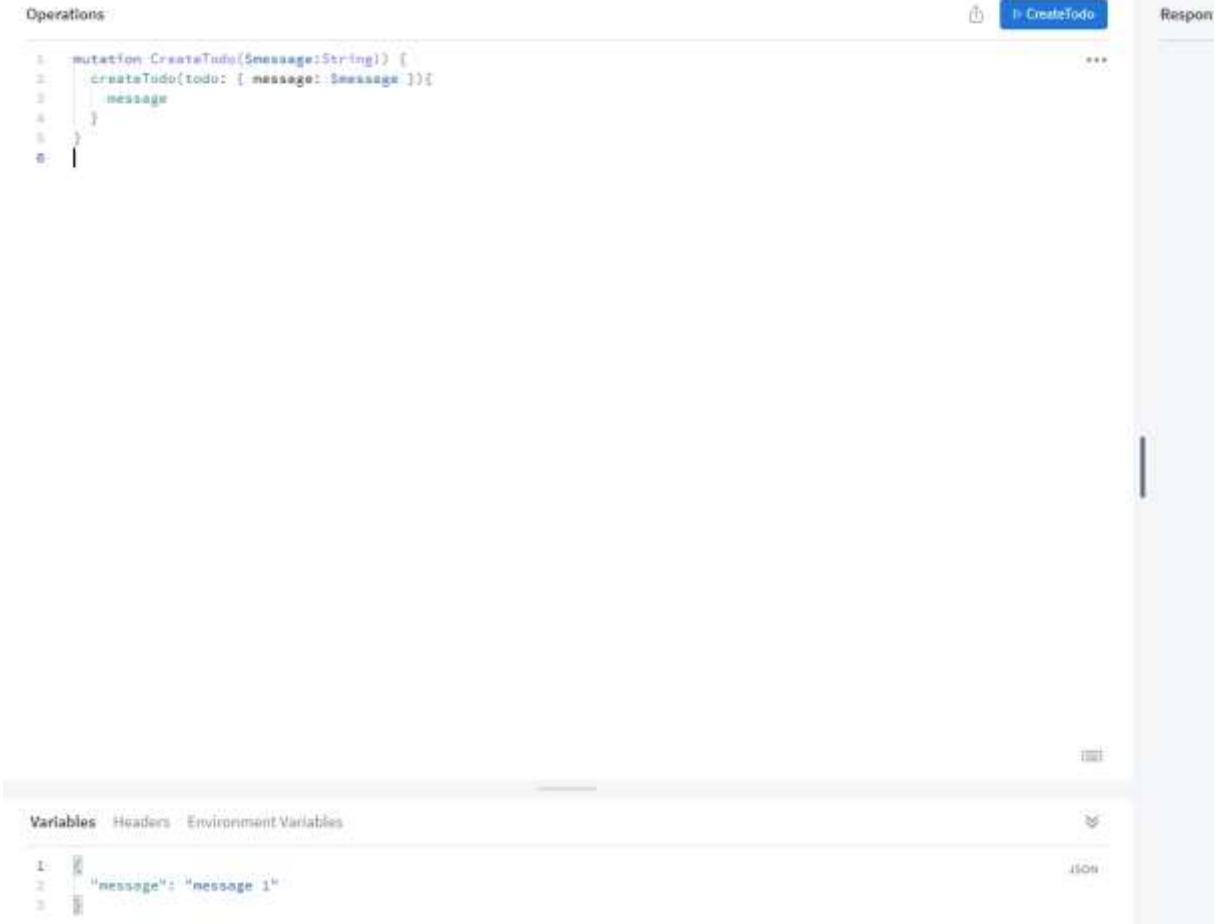

```
mutation CreateTodo($message:String!) {
  createTodo(todo: { message: $message }){
    message
   }
}
```